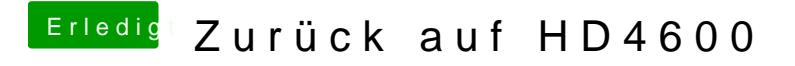

Beitrag von giules vom 5. November 2016, 06:54

Wie hast du deinen Monitor angeschlossen?? Versuch bitte mal nen anderen Anschluss.